## **Practica con Hilos**

Haga una aplicación en Java que simule un tanque de agua con 2 mangueras, una de entrada y otra de salida.

Ambas mangueras pueden abrirse y cerrarse.

El programa ir calculando el porcentaje de llenado del tanque en tiempo real.

Puede usar na interfaz como la siguiente u otra que le satisfaga más:

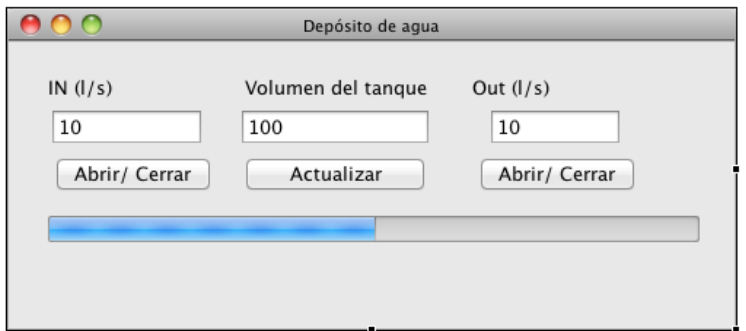

Suba su aplicación a moodle cuando termine.